# **Муниципальное общеобразовательное учреждение «Елатомская средняя общеобразовательная школа» Центр цифрового и гуманитарного профилей «Точка роста»**

**Принято решением**  Педагогического совета  $N<sub>0</sub>1$ от «31» августа 2023 г.

**УТВЕРЖДЕНО**

Директор МОУ «Елатомская СОШ» \_\_\_\_\_\_\_\_\_\_\_\_\_\_Л.В.Соустова  $\mathbb{E}$  ("Enaromoran Cour")  $\mathbb{E}$   $\mathbb{E}$  | 1023  $\Gamma$ . 62040043 1026200863

## Дополнительная общеобразовательная общеразвивающая

программа технической направленности

## «**Основа видеомонтажа»**

**Возраст учащихся: 15-18 лет**

**Срок реализации – 1 год**

**Составитель:** педагог дополнительного образования Соустова Л.В.

**р.п. Елатьма 2023 г.**

### **ПОЯСНИТЕЛЬНАЯ ЗАПИСКА**

Объединение дополнительного образования «Основы видеомонтажа» даёт общее представление о способах и средствах видеомонтажа на компьютере, о принципах создания видеороликов в сочетании с подвижной графикой, необходимом программнотехническом обеспечении и перспективах использования компьютерного видеомонтажа в различных областях деятельности.

Структурно программа представляет собой две части. В первой части представлены теоретико-методологические проблемы становления и развития компьютерного видеомонтажа, а во второй части – собственно технология создания видеомонтажа.

На практических занятиях обучающиеся освоят конкретную программу видеомонтажа Pinnacle Studio, на основе которой должны будут приготовить свой проект (видеоролик). Тему проекта обучающиеся выбирают самостоятельно по согласованию с педагогом.

Обучающиеся научатся разрабатывать и реализовывать проекты. Разработка каждого проекта будет проходить в форме выполнения практической работы на компьютере.

Приобретя навыки и умения по использованию видеокамеры и программы видеомонтажа, обучаемые смогут применять их на других дисциплинах. **Цель:**

- научить приемам ведения фото- и видеосъемки
- дать понимание принципов построения и хранения изображений
- рассмотреть возможности обработки графических файлов
- научить учащихся создавать и редактировать собственные изображения, используя элементы графических программ
- научить монтажу видеофильмов в программе Pinnacle Studio

#### **Задачи:**

- Познакомить с оборудованием для компьютерного монтажа.
- Дать представление о способах и средствах видеомонтажа на компьютере.
- Рассмотреть принципы создания видеороликов в сочетании с подвижной графикой.
- Сформировать навыки по созданию и монтажу видеороликов.
- Познакомить со сферами практического использования компьютерного видеомонтажа.

#### **Содержание изучаемого курса:**

- 1. Технология видеомонтажа.
- 2. Знакомство с правилами ведения съемки, с принципом работы видеокамеры, с теоретическими основами видеомонтажа.
- 3. Разнообразные приемы видеомонтажа.
- 4. Спецэффекты.
- 5. Экспорт видеофайлов.
- 6. Знакомство с форматом видеофильмов, с процедурой авторинга. Запись и вывод готового фильма.

#### **Виды деятельности:**

- обзорные и установочные лекции;
- самостоятельное изучение основной и дополнительной литературы,
- компьютерные практикумы;
- поддержка образовательной деятельности обучаемого с помощью телекоммуникационных средств;
- участие в творческих конкурсах.

#### **Ожидаемые результаты:**

Знания, полученные при изучении курса, учащиеся могут использовать для визуализации научных и прикладных исследований в различных областях, при создании рекламной продукции. Созданное изображение может быть использовано в докладе, статье, мультимедиа-презентации. Полученные знания и умения являются фундаментом для дальнейшего совершенствования мастерства в области анимации, фото- и видеосъемки, видеомонтажа, трехмерного моделирования.

В результате освоения курса учащиеся будут уметь:

- вести фото- и видеосъемку (*правильно выбирать точку съемки, строить композицию кадра, правильно использовать освещение, правильно использовать возможности съемочной техники)*
- монтировать видеофильмы *(производить захват видеофайлов, импортировать заготовки видеофильма, редактировать и группировать клипы, создавать титры, переходы, экспортировать видеофайлы)*

#### **Рекомендуется наличие следующего оборудования:**

- Пишущий дисковод CD-R(W) для создания видеодисков или SVCD-дисков.
- Пишущий дисковод DVD-/+R(W) для создания DVD-дисков, DVD-дисков в формате HD и AVCHD-дисков.
- Фото –видеокамера.
- Звуковая плата с поддержкой объёмного звука для воспроизведения композиций с объёмным звуком.
- Микрофон, если потребуется записывать голос за кадром.

#### **Методы преподавания**

Занятия включают теоретическую и практическую часть. Практическая часть курса организована в форме занятий. Важной составляющей каждого занятия является самостоятельная работа обучающихся. Тема занятия определяется приобретаемыми навыками. В каждом занятии материал излагается следующим образом:

- Повторение основных понятий и методов для работы с ними.
- Ссылки на разделы учебного пособия, которые необходимо изучить перед выполнением заданий.
- Основные приёмы работы. Этот этап предлагает самостоятельное выполнение заданий для получения основных навыков работы; в каждом задании формулируется цель и излагается способ её достижения.
- Упражнения для самостоятельного выполнения.
- Проекты для самостоятельного выполнения.

#### **КАЛЕНДАРНО - ТЕМАТИЧЕСКИЙ ПЛАН**  *Общее количество часов – 34*

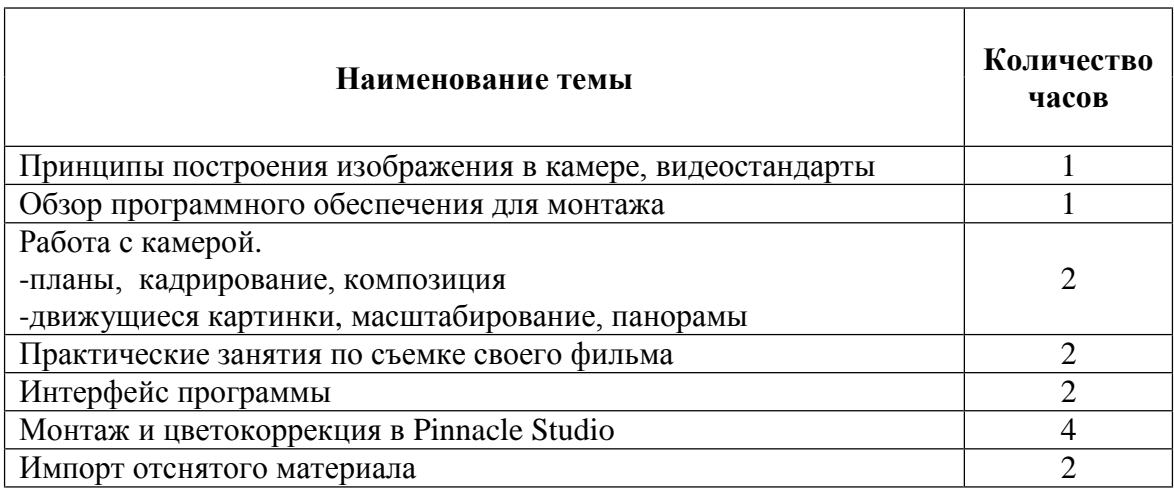

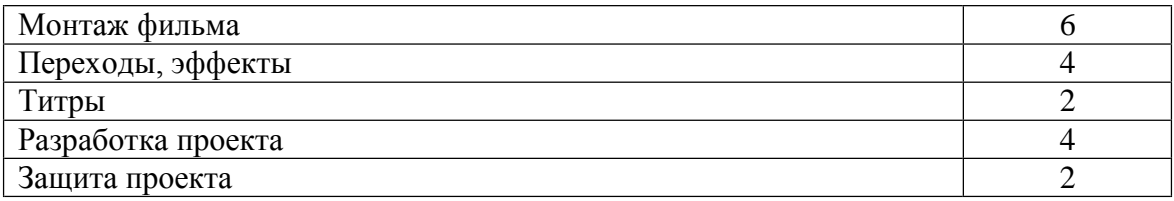

#### **Список использованной литературы**

- 1. Гамалей В. Мой первый видеофильм от А до Я. СПб.: Питер, 2006
- 2. Горчаков Н.М. Режиссерские уроки. М.: «Арнир», 2006
- 3. Гринберг С. Цифровая фотография. Самоучитель. 2005
- 4. Кузнецов И, Позин В. Создание фильма на компьютере. Технология и Творчество. – СПб.: Питер, 2005
- 5. Молочков. Самоучитель для работы видео. СПб.: Питер, 2006
- 6. Синецкий Д.Б. Видеокамера и видеосъемка. М., 2001